# **Apple Pages For Ipad User Guide**

Eventually, you will unquestionably discover a new experience and completion by spending more cash. nevertheless when? reach you say you will that you require to acquire those all needs next having significantly cash? Why dont you try to acquire something basic in the beginning? Thats something that will lead you to understand even more approaching the globe, experience, some places, as soon as history, amusement, and a lot more?

It is your no question own become old to discharge duty reviewing habit. along with guides you could enjoy now is **Apple Pages For Ipad User Guide** below.

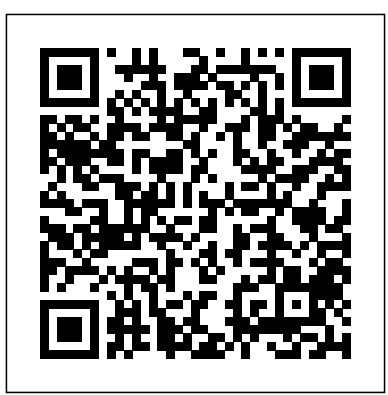

#### **manuals.info.apple.com**

Ask the question you have about the Apple iPad (6th Gen) here simply to other product owners. Provide a clear and comprehensive description of the problem and your question. The better your problem and question is described, the easier it is for other Apple iPad (6th Gen) owners to provide you with a good answer.

Here's everything you need to know about Pages for iPad, straight or using a PC. from Apple. This definitive guide helps you create beautiful documents ?Pages User Guide for iPad on Apple Books and interactive books with photos, galleries, charts, customizable shapes, and much more.

### **Publish your book with Pages - Apple Support**

Apple Product Documentation. This guide helps you get started using Pages 8.2 on your Mac. To see the version of Pages on your Mac, choose Pages > About Pages (from the Pages menu at the top of your screen).

iPad User Guide for iOS 12.3 on Apple Books

Apple iPad Pages Tutorial - how to use Pages on iPad ... this video shows you how to use Pages on iPad. Category Howto & Style; ... iPad User Guide - The Basics - Duration: ...

## **User manual Apple iPad (6th Gen) (2 pages)**

**What's new in Pages for iPhone, iPad ... - Apple Support** The welcome page for the Pages User Guide for iPad.

# **Apple - Support - Manuals**

Ipad user guide 12.3 This is an 800-page book with NO INDEX. Desperately needs one!!! michaelsjones , 03/28/2019. ... Apple Watch User Guide. 2015 iPhone User Guide for iOS 11.4. 2017 More ways to shop: Visit an Apple Store, call 1-800-MY-APPLE, or find a reseller.

Pages User Guide for Mac - Apple Support

## Apple Pages For Ipad User **iPad - Official Apple Support**

New in Pages 3.3 for iPhone, iPad, and iPod touch. Redesigned document manager makes it easier to access files stored in iCloud Drive or with thirdparty storage providers. On iPad, drag and drop text, images, and more between Pages and other apps. Learn more; Work more efficiently on iPad using Slide Over, Split View, and the new Dock. Learn more

### **Pages User Guide for iPad - Apple Support**

Global Nav Open Menu Global Nav Close Menu; Apple;

Shopping Bag

*Apple Pages For Ipad User*

manuals.info.apple.com

#### Pages - Apple

To see the version of Pages on your iPad, go to Settings > Pages. To browse this guide, tap Table of Contents near the top of this page. You can also download the guide from Apple Books (where available). If you need more help, visit the Pages Support website.

### **Pages - Official Apple Support**

Pages is a powerful word processor that lets you create stunning documents. You can even use Apple Pencil on your iPad to add comments and illustrations by hand. And with real-time collaboration, members of your team can work together, whether they're on Mac, iPad or iPhone, or using a PC.

iPad Support. Forgot passcode. Find My iPad. Help charging. Repair options. ... Use Apple Pencil to take notes, sketch ideas, or draw. You can also use it to mark up and edit directly in apps you use every day. Learn how. All of your files in one place. ... iPad User Guide. iPad Tech Specs. *iPad - Apple*

Apple Footer. Trade?in values may vary based on the condition and model of your iPad trade?in. Must be at least 18. Offer may not be available in all stores and not all devices are eligible for credit. Apple reserves the right to refuse or limit the quantity of any device for any reason.

### **Apple iPad Pages Tutorial - how to use Pages on iPad**

?Here's everything you need to know about iPad, in a handy digital format. Get to know iPad and discover all the amazing things it can do, and how to do them. It's the definitive guide for getting the most from your new iPad, straight from Apple. The iPad User Guide is an essential part of an… *Pages User Guide for iPad - Apple Support*

Pages is a powerful word processor that lets you create stunning documents. You can even use Apple Pencil on your iPad to add comments and illustrations by hand. And with real-time collaboration, your team can work together, whether they're on Mac, iPad, or iPhone,

With Pages, you can create a book, then publish it directly to the store in Apple Books.You can customize your book during the publishing process: add a cover, set your price or offer it for free, add tags to specify age groups or subjects, set up a pre-order, customize availability by date and country, and more.

#### *?iPad User Guide for iOS 10.3 on Apple Books*

Pages Support. New in Pages for iOS and iPadOS. New in Pages for Mac. New in Pages for iCloud. Publish your book. Publish your book directly to Apple Books from Pages on your iPad, iPhone, Mac, or online at iCloud.com. Learn how to publish your book. ... User Guides. Pages for Mac. Pages for iPad. Pages for iPhone.